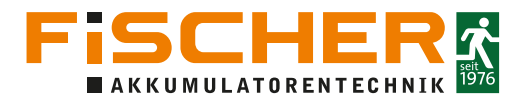

# **Bedienungsanleitung**

## Sicherheitsleuchte BRD mit Einzelbatterietechnik

#### **Leistungsmerkmale:**

Sicherheitsleuchte BRD Geeignet zum Betrieb in Bereitschaftsschaltung Technische Ausführung gemäß:

- DIN EN 60598-2-22
- DIN EN 60598-1
- DIN EN 1838 / IEC 62034
- DIN VDE V 0108-100-1
- ISO 7010
- DIN EN 48 44

#### **Sicherheitshinweise:**

Arbeiten am Stromnetz dürfen nur von qualifiziertem Fachpersonal unter Berücksichtigung der landesüblichen Installationsvorschriften ausgeführt werden. Vor der Montage ist die Netzspannung freizuschalten.

#### **Achtung:**

Bei Schäden oder Folgeschäden, die durch Nichtbeachtung der Anleitung verursacht werden, erlischt der Garantieanspruch. Diese Bedienungsanleitung ist vor der Inbetriebnahme des Produktes genauestens durchzulesen.

**Abmessungen (in mm):** Die Notleuchten werden mit vorgeladenen Akkus geliefert und müssen für mindestens 24h am Netz angeschlossen sein, um die Akkus voll zu laden. Bei der Installation bitte sorgfältig auf den korrekten Sitz aller Steckverbindungen achten!

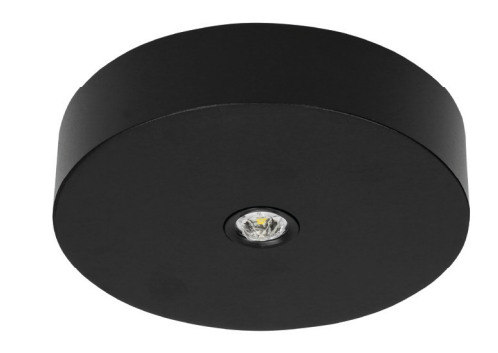

#### **Technische Daten:**

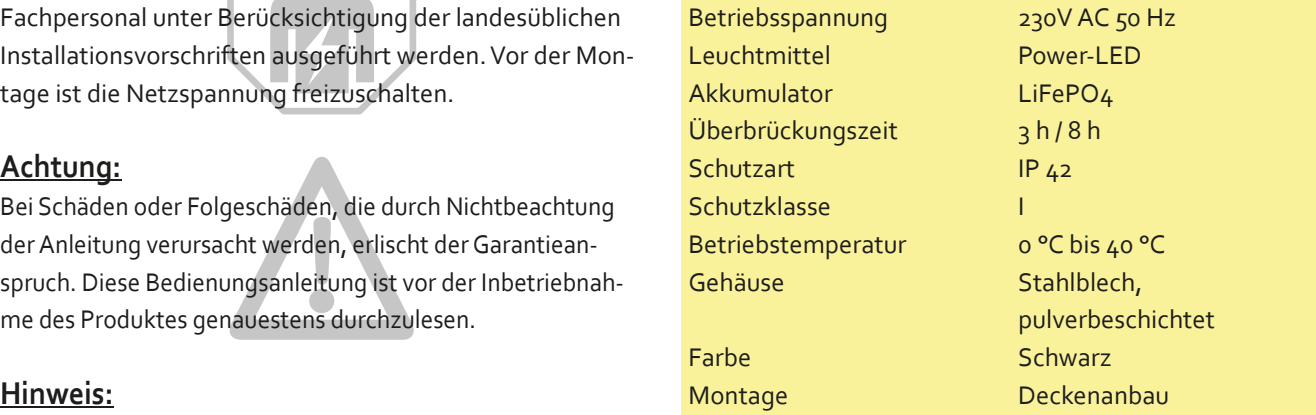

Es ist zwingend erforderlich, dass alle Zuleitungen einen funktionsfähigen Schutzleiter mitzuführen haben, auch wenn er nicht gebraucht wird.

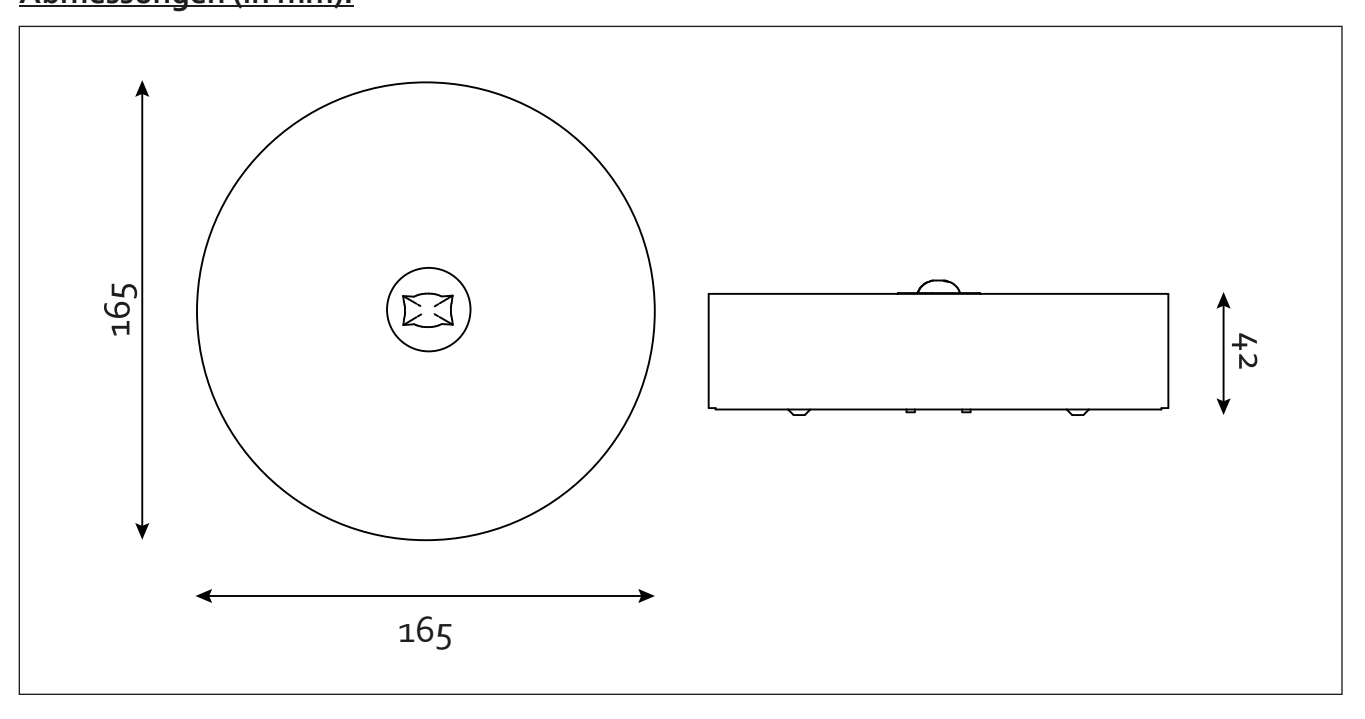

Im Taubental 41 • D-41468 Neuss • Telefon 02131 52310-0 • E-Mail info@akkufischer.de • Internet www.akkufischer.de

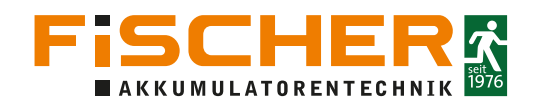

### **Testen mit Hilfe des Prüftasters (optional):**

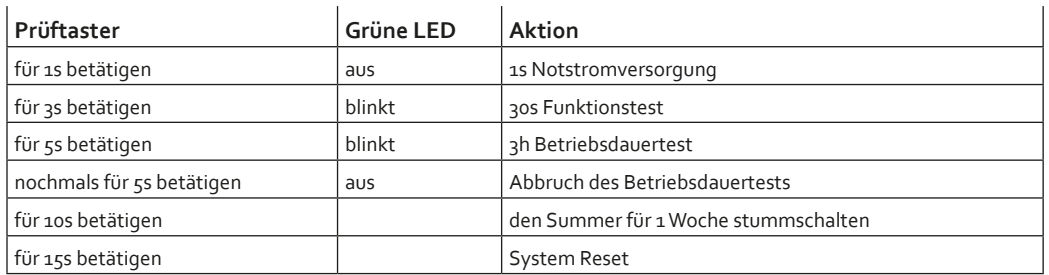

Die Statusanzeige kann nur nach Behebung des Fehlers, Wiederanlegen der Netzspannung und nach dem erneuten Durchführen des Funktionstests gelöscht werden. Bitte beachten Sie optionale Zusatz-Anleitungen.

#### **Interpretation der Statusanzeige**

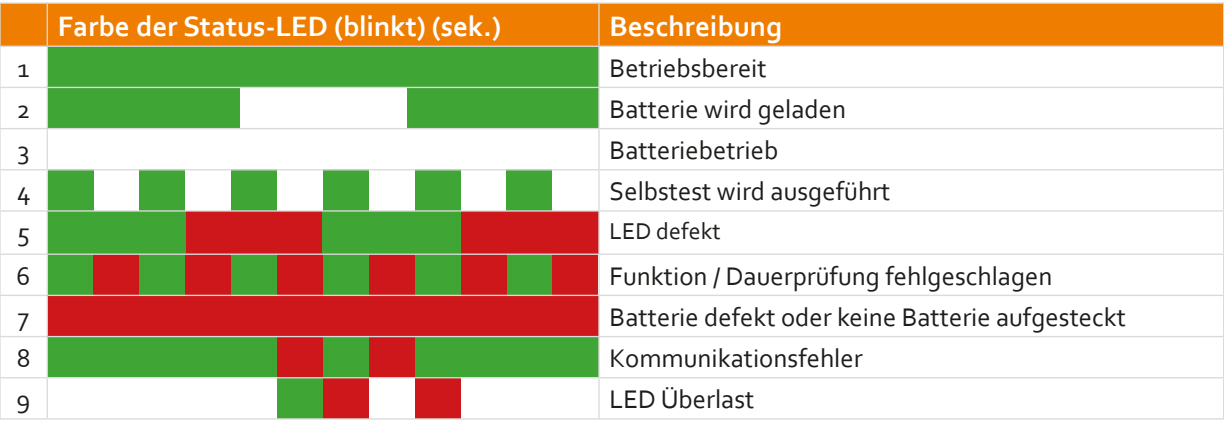

#### **Automatisches Prüfsystem:**

Nach der Inbetriebnahme findet die erste Funktionsprüfung zufällig innerhalb von 7 Tagen statt. Danach erfolgt alle 7 Tage eine Funktionsprüfung.

Die erste Dauerprüfung findet zufällig innerhalb von 52 Wochen nach der Inbetriebnahme statt. Danach erfolgt alle 52 Wochen eine Dauerprüfung.

Wenn ein Netzausfall während einer Dauerprüfung auftritt, geht die Leuchte in den Notbetrieb. Nach der Netzwiederkehr und wenn der Akku wieder voll aufgeladen ist, erfolgt automatisch eine verschobene Dauerprüfung.Vor der nächsten Dauerprüfung und wenn der Akku wegen eines Netzausfalls nicht voll aufgeladen ist, wird die Dauerprüfung verschoben, bis der Akku nach der Netzwiederkehr wieder voll aufgeladen wird.

Netzspannung trennen, um Akustiksignal abzustellen!

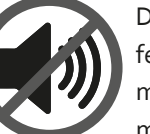

Die Leuchte ist mit einem Summer ausgestattet. Der Summer ertönt bei einem Leuchtenfehler in der Funktionsprüfung. Der Summer läuft jede Stunde für jeweils 1 Minute. Das Summersignal erlischt durch Behebung des Fehlers und erneutem erfolgreichem Test. Der Summer kann für 1 Woche stummgeschaltet werden, indem man den Prüftaster (wenn vorhanden)

für 10 Sekunden drückt. Bitte beachten Sie optionale Zusatzanleitungen.

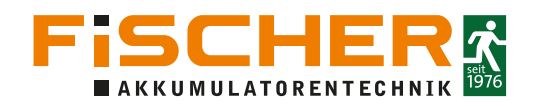

#### **Montage und Inbetriebnahme:**

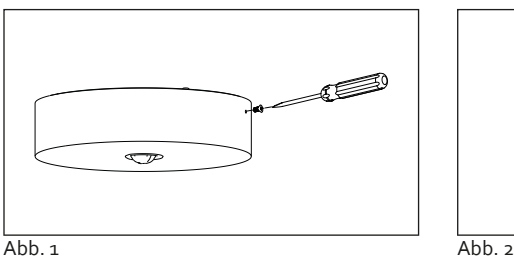

Schrauben an den seitlichen Vorkehrungen lösen.

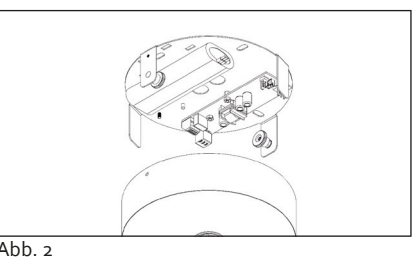

Gehäuse vorsichtig abheben und LED-Stecker für eine einfachere Montage lösen.

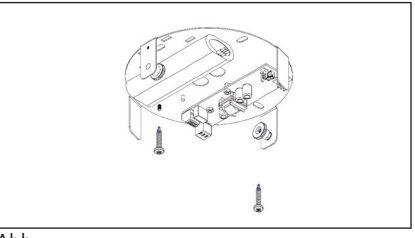

 $Abb.3$ 

Bodenblech über die vorgesehenen Bohrlöcher an der Decke montieren.

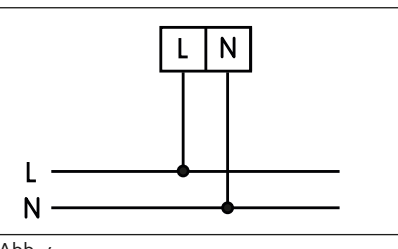

 $Abb.4$ 

Der elektrische Anschluss:

- = Außenleiter L
- Neutralleiter  $N =$

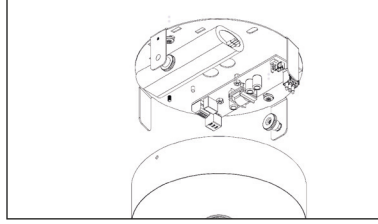

 $Abb.6$ 

LED sowie die Batterie anschließen und anschließend das Gehäuse wieder schließen.

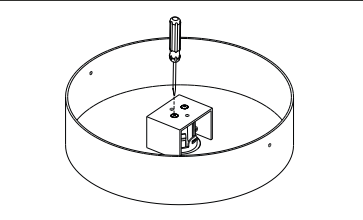

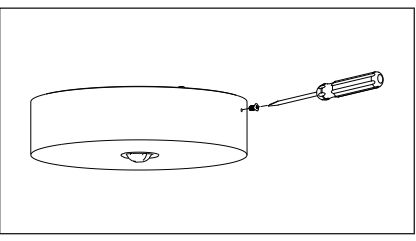

Abb. 7

Gehäusedeckel mit der seitlichen Schraube sichern.

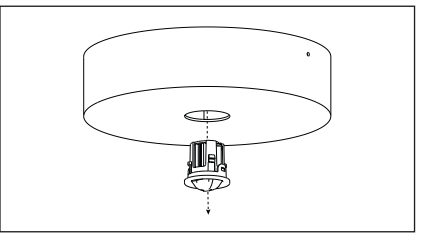

Den rotierbaren Linsenkörper in der gewünschten Position montieren.

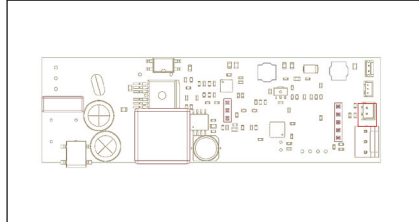

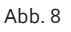

Optionalen Testtaster anschließen.

# **ACHTUNG:**

**Leuchte mit lichtlenkender Linsentechnik ausgestattet. Es ist auf eine korrekte Montagerichtung zu achten!**

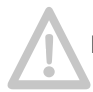

Bitte beachten Sie gegebenfalls die separate Bedienungsanleitung für die Add-On Installation.

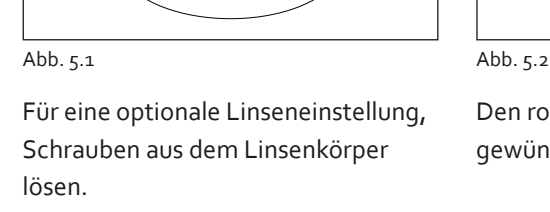